## Die SteuerwagenSchmiede

DB)

## **Liebe/r Freund/in der virtuellen Eisenbahn,**

du hast dir erfolgreich das Szenario "*Mit der 111 nach Innsbruck*" heruntergeladen. Um es spielen zu können, musst du nur eine der beiden\* im Ordner befindlichen .rwp-Szenariodateien mit dem Utilities-Programm des Train Simulators installieren. Falls du nicht weißt wie das funktioniert, schau mal hier nach: [http://rail-sim.de/wiki/index.php/Paket\\_Manager](http://rail-sim.de/wiki/index.php/Paket_Manager)

Damit unsere Szenarien im Spiel immer leicht zu finden sind, haben wir den Szenarionamen das Kürzel [STWS] vorangestellt.

Um das Szenario ordnungsgemäß spielen zu können, müssen die folgenden AddOns installiert sein:

- 1. vR BR 111 EL mit [Doppelstockwagen](http://www.virtual-railroads.de/baureihe-111-dosto-expert-line.html) oder [mit n-Wagen](http://www.virtual-railroads.de/baureihe-111-regio-expert-line.html)
- 2. [RSSLO Mittenwaldbahn inkl. ÖBB 4023/4024](http://www.rsslo.com/product/mittenwaldbahn-route/)
- 3. [\[FFTM/Charmed-Life\] vR BR111 v-Rot "schmutzig"](http://rail-sim.de/forum/wsif/index.php/Entry/2730-FFTM-Charmed-Life-vR-BR111-v-Rot-schmutzig/)
- 4. [Rw0381 Wittenberger Steuerwagen](http://www.rw0381.de/product_info.php?info=p11_n-wagen--wittenberger-steuerwagen-.html)
- 5. [Rw0381 Karlsruher Steuerwagen](http://www.rw0381.de/product_info.php?info=p9_n-wagen--karlsruher-steuerwagen---verkehrsrot-.html) verkehrsrot
- 6. [Rw0381 n-](http://www.rw0381.de/product_info.php?info=p12_n-wagen--rotlinge-.html)Wagen "Rotlinge"
- 7. [TTB Szenariopaket München-Augsburg](http://www.trainteamberlin.de/forum/index.php?showtopic=1464)
- 8. [European Loco and Asset Pack](http://store.steampowered.com/app/208300/)
- 9. [TDR 1909 RW P Tafeln mit HUD-Anzeige aus Set 3/5](http://www.railomanie.de/cms002/files?RW/Objekte/TDR_P_Tafel_HUD_Anzeige.rwp)

Dazu werden die folgenden Downloads von "Railworks Austria" benötigt:

- 10. [Shimmns Skin Pack](http://railworks-austria.at/index.php/downloads/download/11-gueterwagen/23-shimmns-skin-pack)
- 11. [Rh 52.100 der ÖSEK](http://railworks-austria.at/index.php/downloads/download/5-dampfloks/130-rh-52-100-der-oesek)
- 12. [ER20 + Güterwagen](http://railworks-austria.at/index.php/downloads/download/7-dieselloks/85-er20-gueterwagen)
- 13. [ÖBB 1142 / ÖBB 1042](http://railworks-austria.at/index.php/downloads/download/6-elektroloks/50-oebb-1142)
- 14. [ÖBB 2068 \(KI-Lok\)](http://railworks-austria.at/index.php/downloads/download/7-dieselloks/204-oebb-2068-ki-lok)
- 15. [ÖBB 1144](http://railworks-austria.at/index.php/downloads/download/6-elektroloks/170-oebb-1144)
- 16. [ÖBB 2043](http://railworks-austria.at/index.php/downloads/download/7-dieselloks/24-oebb-2043)
- 17. [ÖBB Rnooss](http://railworks-austria.at/index.php/downloads/download/11-gueterwagen/209-oebb-rnooss)
- 18. [ÖBB Tadgs](http://railworks-austria.at/index.php/downloads/download/11-gueterwagen/81-oebb-tadgs2)
- 19. [ÖBB Doppelstockwagen Wiesel](http://railworks-austria.at/index.php/downloads/download/12-personenwagen/206-oebb-doppelstockwagen-wiesel)
- 20. [ÖBB Cityshuttle Wagen](http://railworks-austria.at/index.php/downloads/download/12-personenwagen/161-oebb-cityshuttle-wagen)
- 21. [ÖBB Modularwagen](http://railworks-austria.at/index.php/downloads/download/12-personenwagen/171-oebb-modularwagen)
- 22. [E 189 Lokpack inkl. ÖBB-Version](http://railworks-austria.at/index.php/downloads/download/6-elektroloks/6-e189-lokpack-incl-oebb-variante)
- 23. [ÖBB Eurofimawagen](http://railworks-austria.at/index.php/downloads/download/12-personenwagen/20-oebb-eurofimawagen)

Fehlt eines dieser AddOns, kann es zu einer Fehlermeldung am Beginn des Szenarios kommen oder es werden eventuell Objekte nicht angezeigt.

## **Szenariobeschreibung:**

Wir schreiben das Jahr 2013: Noch werden die Loks der Baureihe 111 mit den alten n-Wagen auf der Mittenwaldbahn eingesetzt. Du fährst den RE 5427 auf dem Streckenabschnitt von Garmisch-Patenkirchen nach Innsbruck Hbf. Halte den (realen) Fahrplan ein und genieße die Fahrt über die wunderschöne Strecke.

Viel Spaß mit dem Szenario wünscht die

## *SteuerwagenSchmiede*

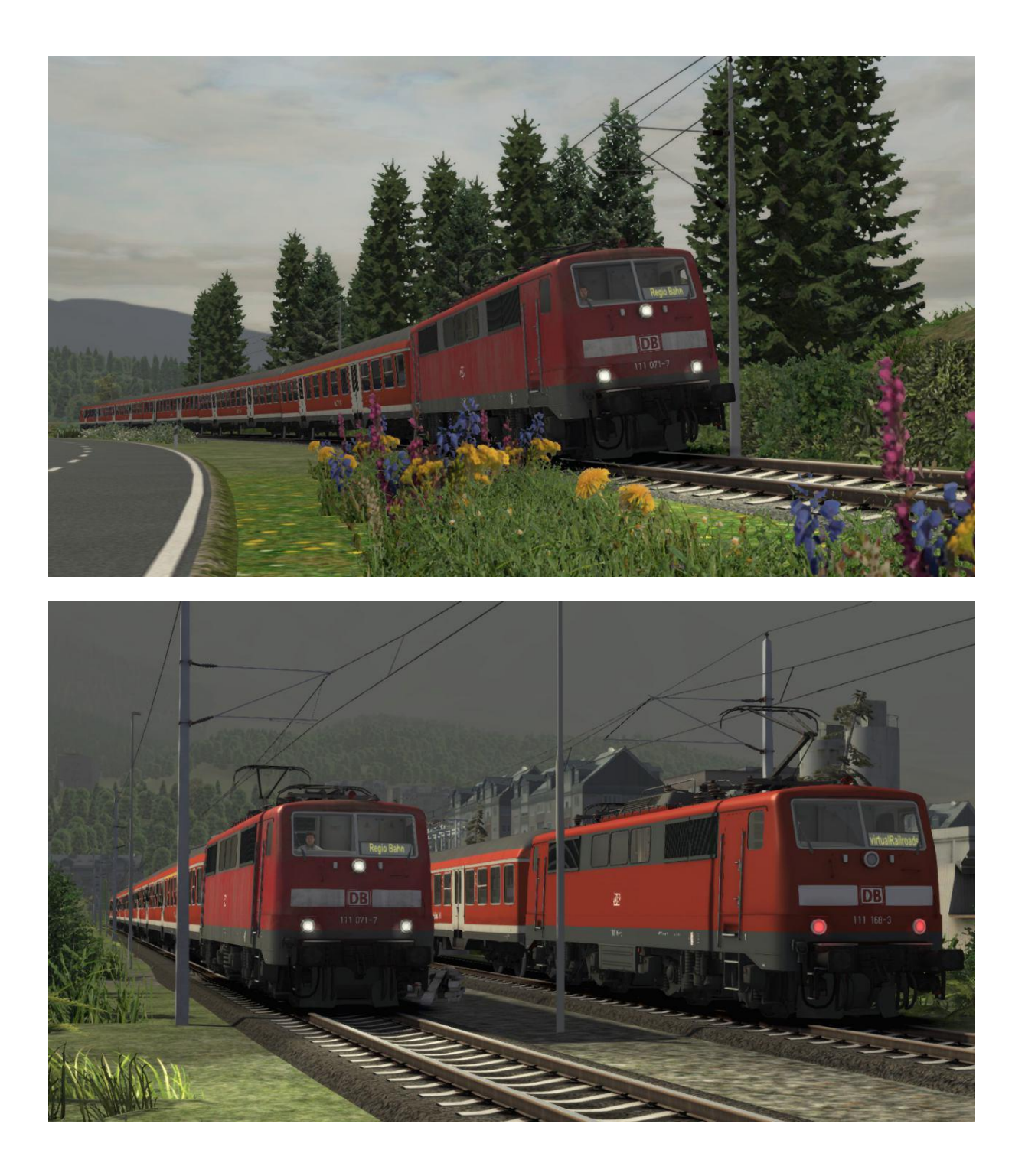

Fragen, Probleme, Lob, Kritik und Verbesserungsvorschläge können [hier](http://rail-sim.de/forum/index.php/Thread/15793-Die-Steuerwagenschmiede/?postID=278920#post278920) gepostet werden.

Dir gefällt unsere Arbeit und du möchtest uns bei unseren laufenden Projekten unterstützen? Wir wären für jede **Spende** sehr dankbar.